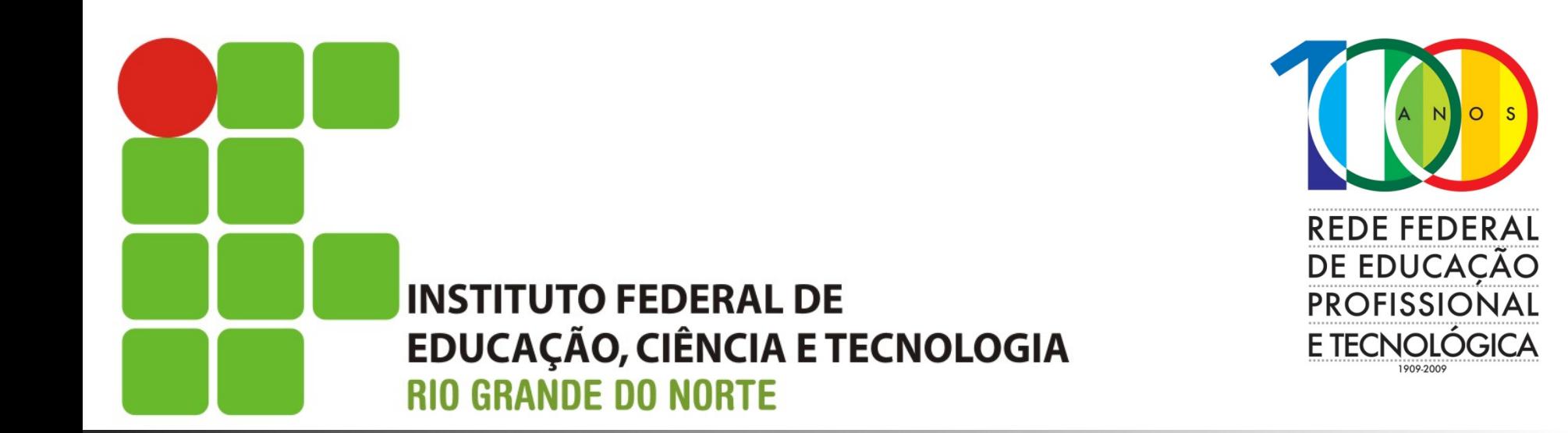

### **Sistemas Operacionais de Redes**

Aula: Filesystem Hierarchy Standard Professor: Jefferson Igor D. Silva

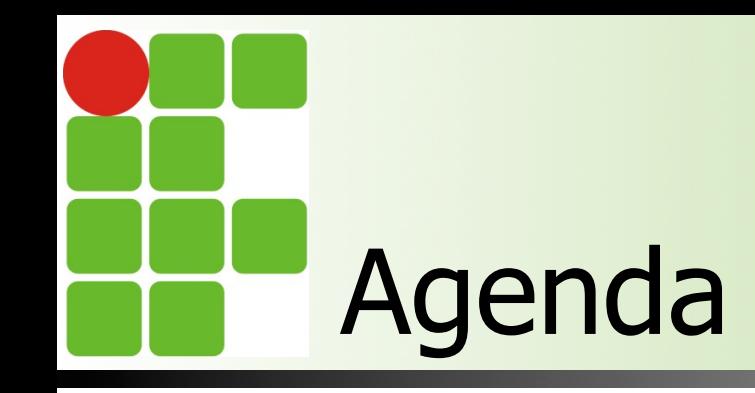

**n** Entender o funcionamento do Linux **n** Compreender a estrutura de diretórios **n** Conhecer as funções de cada diretório  $\blacksquare$  Referências

> Instituto Federal de Educação, Ciência e Tecnologia do RN - IFRN

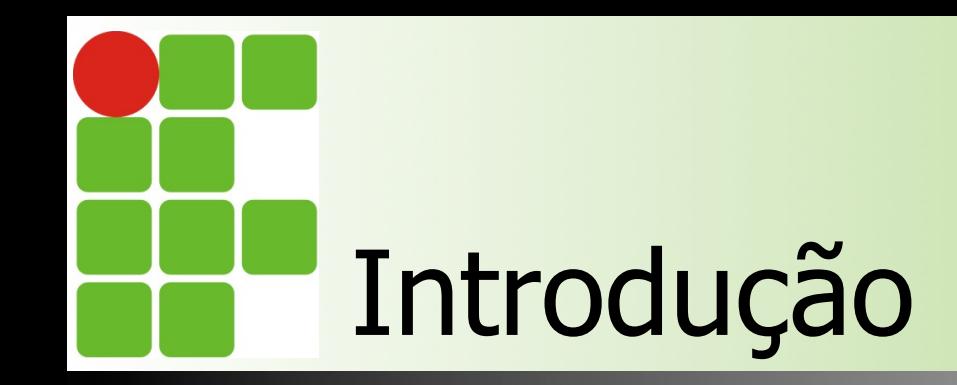

- A FHS padroniza a função de cada diretório
- 99,9% das distribuições seguem a FHS
- **n Toda aplicação devem seguir essa** estrutura
- O FHS é mantido pelo Free Standard Group

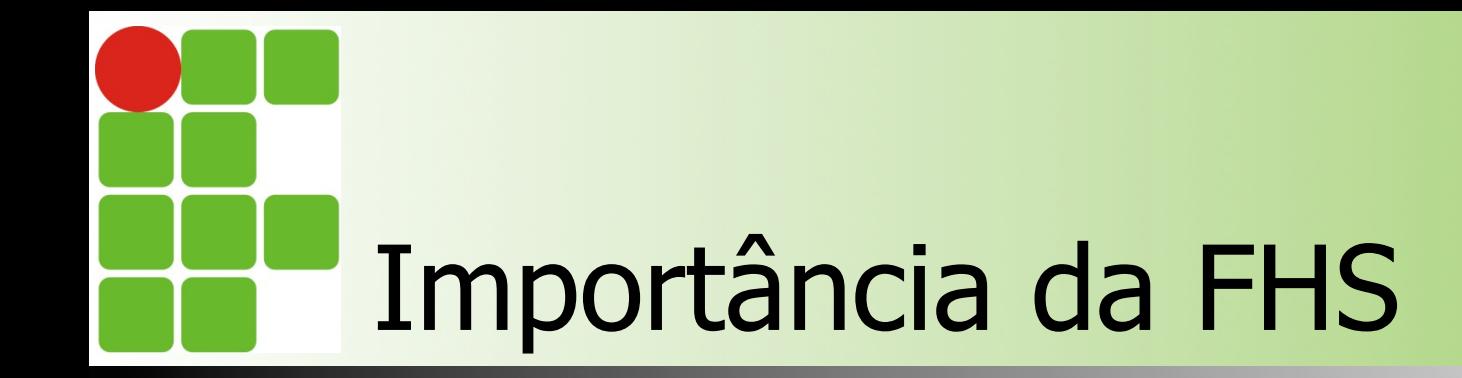

Maximizar a organização dos diretórios

Interacão aplicações

Facilitar a administração do ambiente

Instituto Federal de Educação, Ciência e Tecnologia do RN - IFRN

20/10/14

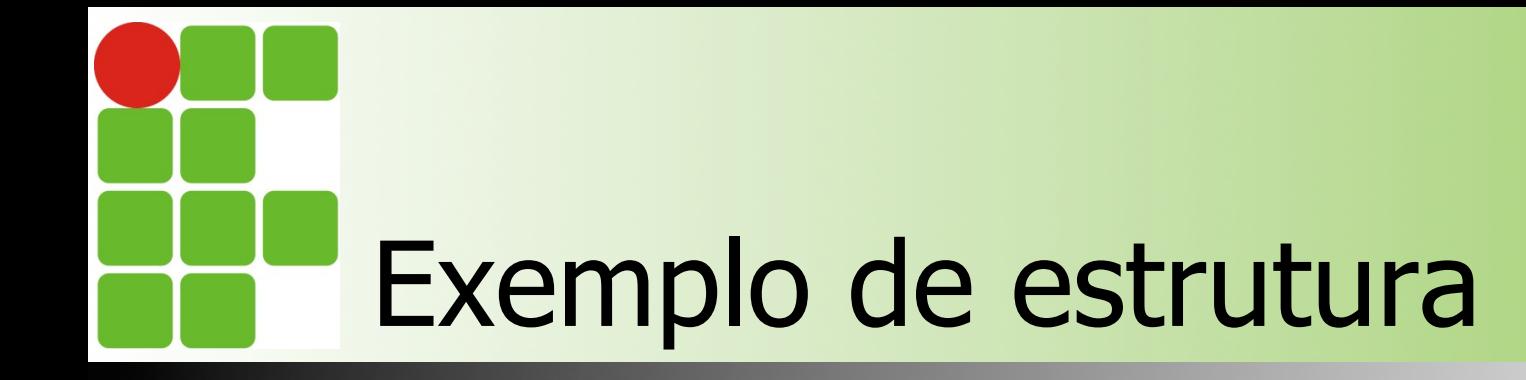

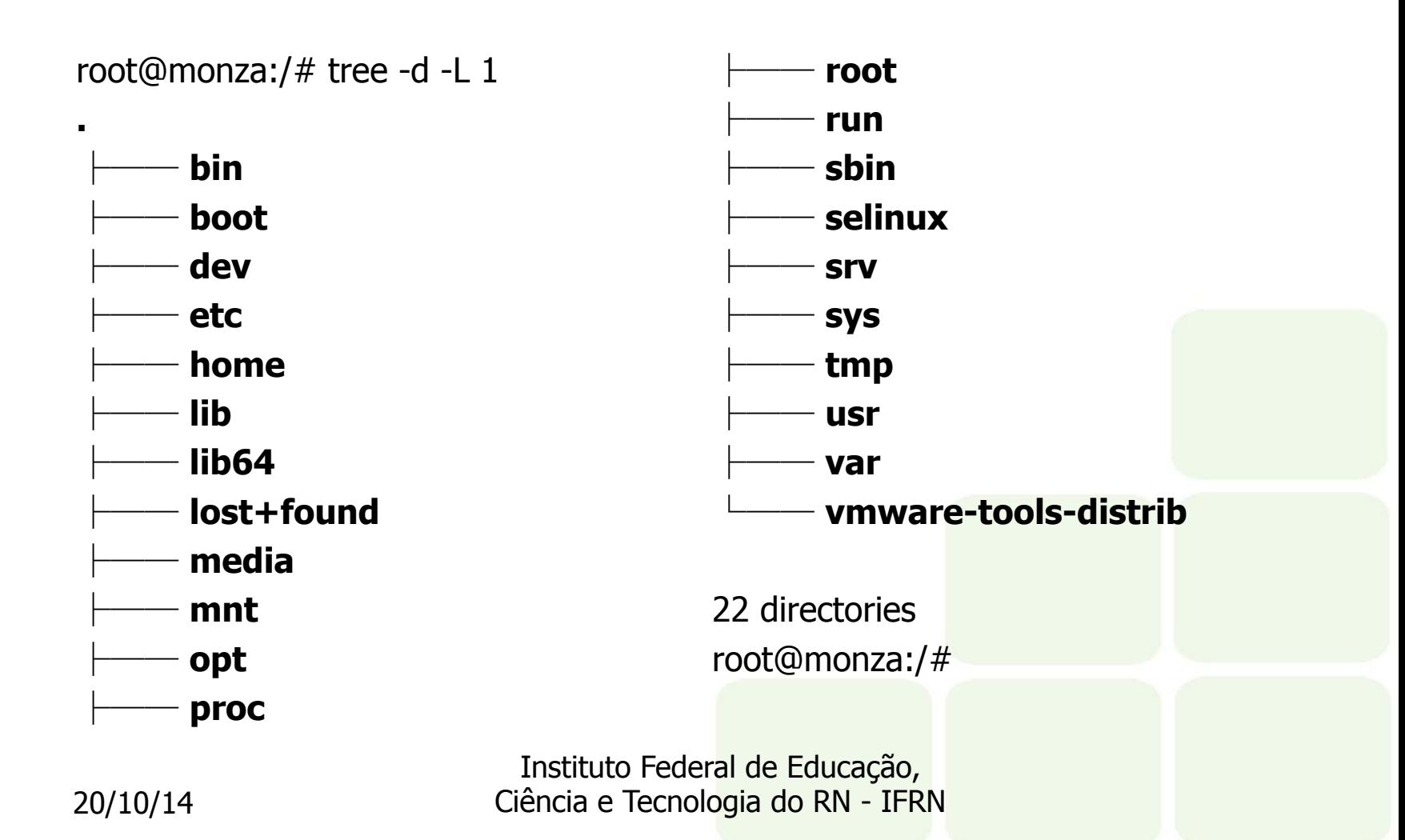

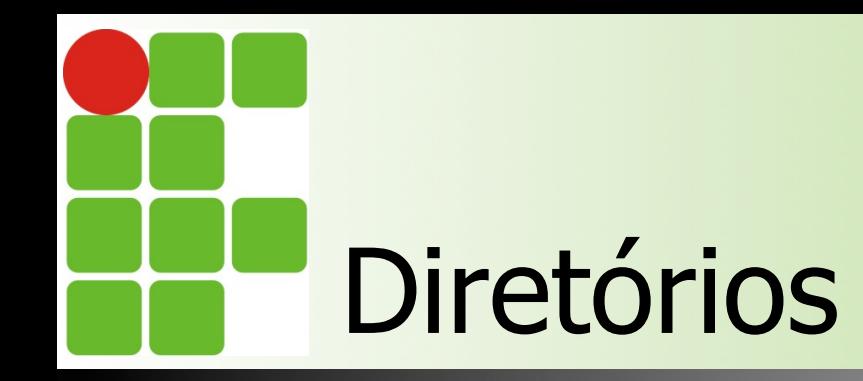

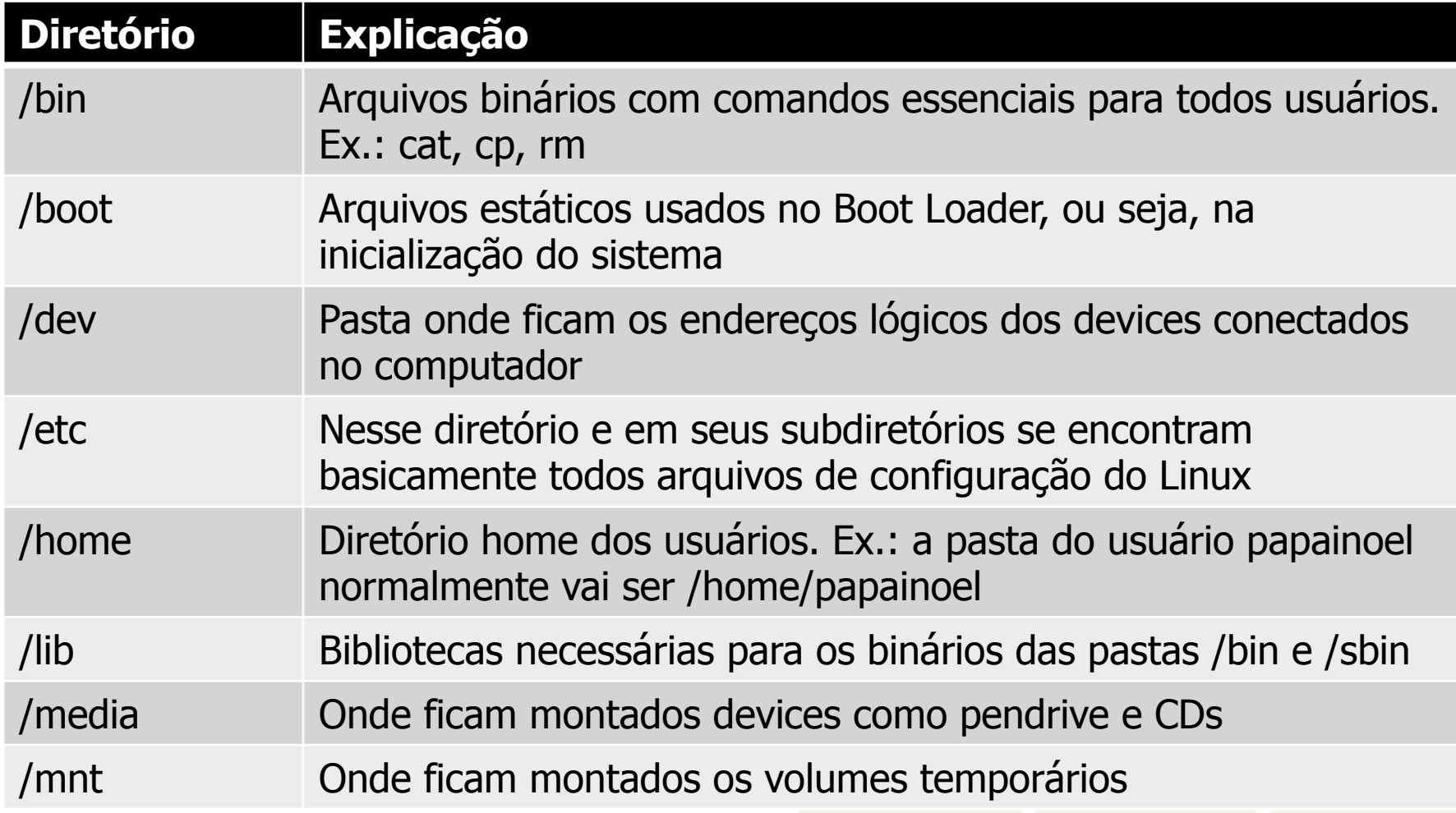

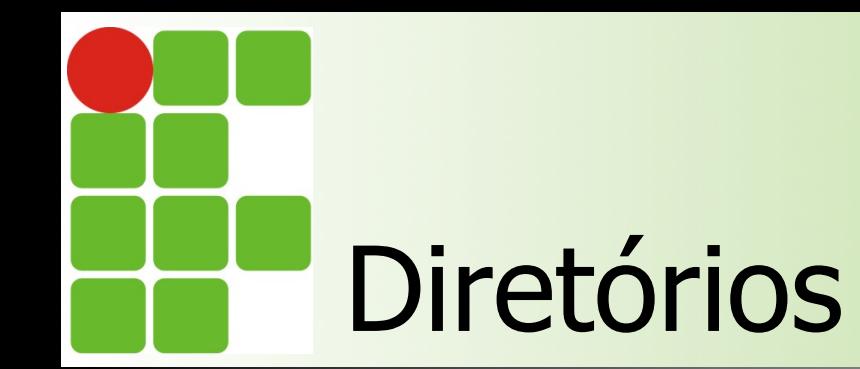

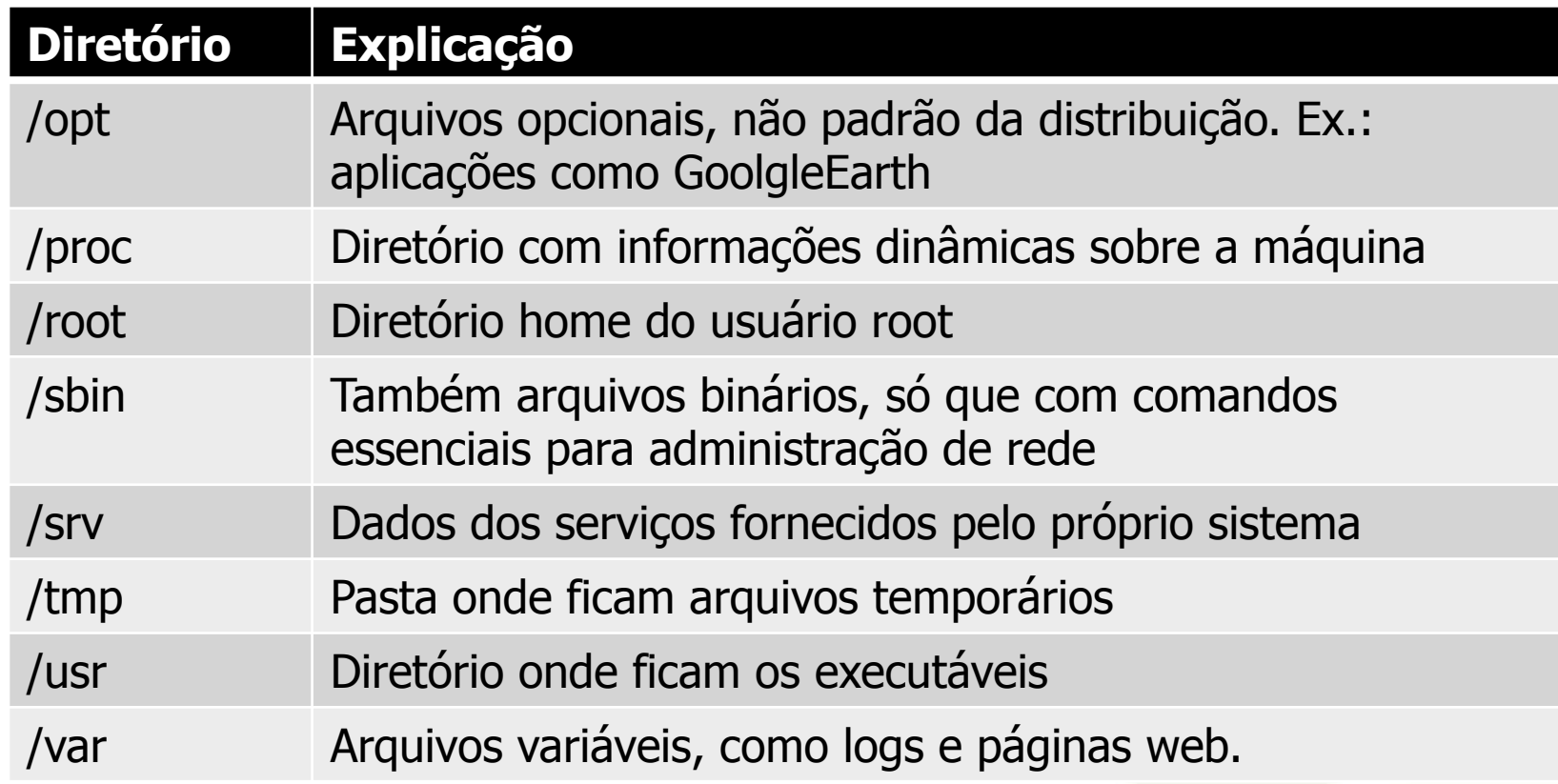

Instituto Federal de Educação, Ciência e Tecnologia do RN - IFRN

# Comandos de busca

### **n** Para encontrar arquivos você pode usar  $\blacksquare$  Whereis

root@monza:/# whereis ls ls: /bin/ls /usr/share/man/man1/ls.1.gz root@monza:/#

#### $\blacksquare$  Find

root@monza:/# find / -name syslog /var/log/syslog root@monza:/#

> Instituto Federal de Educação, Ciência e Tecnologia do RN - IFRN

# Comandos de busca

### **n** Para encontrar arquivos você pode usar **n** locate

root@monza:/# locate rsyslog.conf

/etc/rsyslog.conf

root@monza:/#

#### $\blacksquare$  Which

root@monza:/# which dir /bin/dir root@monza:/#

> Instituto Federal de Educação, Ciência e Tecnologia do RN - IFRN

# Comandos de busca

#### **n** Para encontrar arquivos você pode usar

#### **n** apropos

root@monza:/# apropos network

and ifdown

byte order

- interfaces (5) network interface configuration for ifup
- byteorder (3) convert values between host and network
- ctstat (8) unified linux network statistics
- dhclient-script (8) DHCP client network configuration script
- endhostent (3) get network host entry
- $endnetent (3)$  get network entry

Instituto Federal de Educação, Ciência e Tecnologia do RN - IFRN

20/10/14